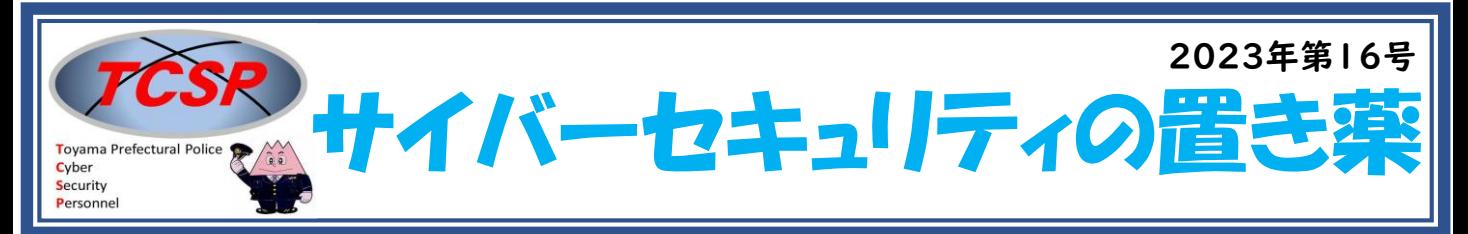

## 突然の警告?詐欺でしょ!

インターネット利用中に、**突然、 ウイルス感染の警告画面**が表示さ れ**警告音が鳴る**ことがありますが、 これはほとんどが**偽の警告**です。

警告画面に記載されている連絡先に は**絶対に電話しない**でください!

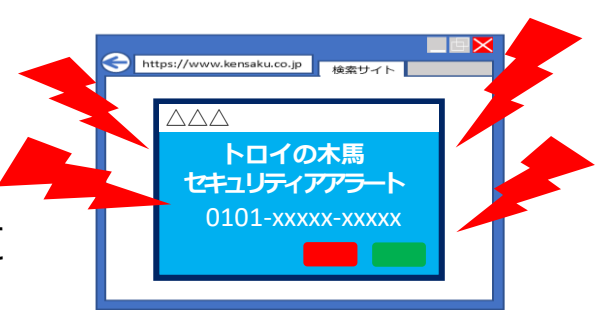

## **画面を消せない!?対処法はこちら!**

画面の閉じる x が表示されていなかったり、押すことが できなかったりします。そんなときは・・・

① キーボード左上の (エスケープキー)を長押しして、 ー回り小さくなった警告画面の右上に表示される <mark>×</mark> を押 して、警告画面を閉じる。

② 電源ボタン 4 を長押ししてパソコンを強制終了する。 ※ 作業中のデータが失われる可能性があります。

## **電話をするならこちら↓**

まずは、身近な人に相談してみましょう。 次の相談窓口も活用してください。

> 実際の警告画面 ■ 日 や犯人の音声は

ただけます

**最寄りの警察署又は警察相談専用窓口 ☎#9110 (全国共通)**

**IPA情報セキュリティ安心相談窓口 ☎03-5978-7509**

虫立行政法人

情報処理推進機構

対策課

富山県警察本部 生活安全部

サイバー犯罪

**消費者ホットライン ☎188 (全国共通)**

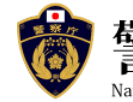

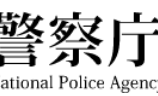